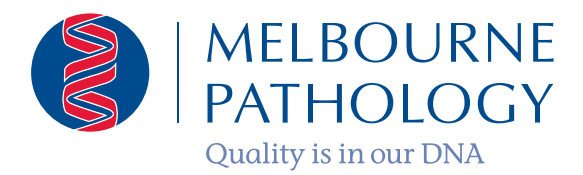

# Sonic Dx

See why so many doctors and hospitals are using Sonic Dx.

#### **New and improved features:**

- **Enhanced results display**
- **•** In-tray management
- Secure sharing of reports with colleagues or patients
- Cumulative results
- Custom report generation for patient groups
- **Result viewing from other** Sonic Healthcare practices

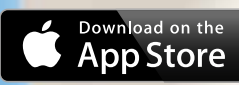

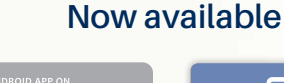

.<br>Google pla

**Access online www.sonicdx.com.au**

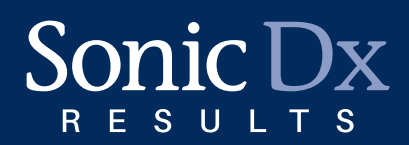

# View pathology results and reports anywhere, anytime.

Sonic Dx makes it easy to securely view pathology results using any web-connected device. Enhanced features include improved results display, custom view reports, cumulative results and report sharing to facilitate patient management and follow-up.

**CONTRACTOR SEARCH** 

### **EXECUSTION VIEW reports**

View a list of patients who have had specific tests (or groups of tests) over a defined period of time. For example, INR patients, HbA1c tests, or grouped conditions, such as STIs or diabetes.

Custom view reports include patient demographics to assist with contacting or recalling patients. When viewed online, the original pathology report can be quickly accessed via hyperlink (desktop only).

## Pathology results and reports. Anywhere, anytime.

#### **View and print cumulative**  ahl **results and graphs**

View tabular and graphical cumulative results, and easily search earlier patient episodes. Cumulative results tables can be printed to any connected printer.

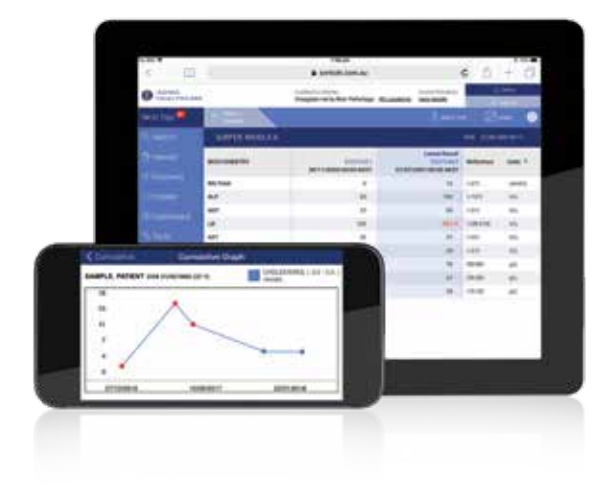

## in tra Last 24 Hour Last 2 Days Last 7 Days œ Unread Urgent

#### **Filter results by location and other options**

Instantly filter the patients in your in-tray by changing your location when you arrive at a different clinic, hospital, nursing home, etc. You can also filter your results by time, urgency, etc.

Also see a count of new and unread results from other Sonic Healthcare practices, as well as patient results from the National Bowel Cancer Screening Program.

#### **Securely share reports with colleagues or patients**

Provide your colleagues or patients with securely transmitted pathology reports. Simply enter their email address, a PIN number and their mobile phone number (optional) into your device. An email will be sent to the patient with a link to their PDF report. This provides secure and simple downloading without sharing your own email address. It also reduces environmental impact by decreasing paper expenditure.

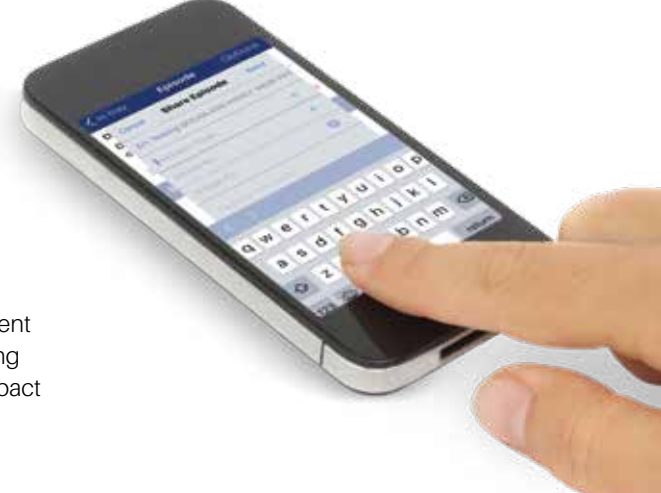

#### **Request additional tests electronically^**

Additional tests on existing specimens\* can be ordered electronically up to 5 days after collection, saving the time and inconvenience involved with collection of a second sample.

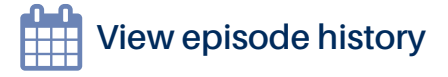

Track all events relating to a specific episode, include pending results, additional tests and user access.

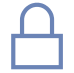

#### **Quick, secure re-entry to the site**

Automatic lock-out after 5 minutes of inaction to protect sensitive data. Simple re-entry via your chosen 4-digit PIN number (mobile) or password (desktop).

^Electronic requesting of tests may not be available at all laboratories \*If sufficient specimen remains in a suitable tube

## Detailed test explanations at your fingertips

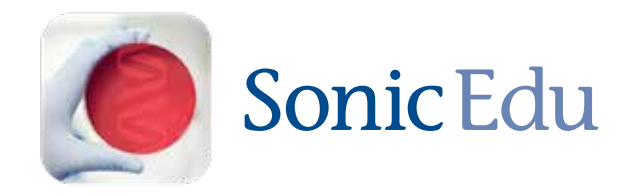

Easily switch between Sonic Dx results and the Sonic Edu pathology handbooks to get immediate access to comprehensive test explanations.

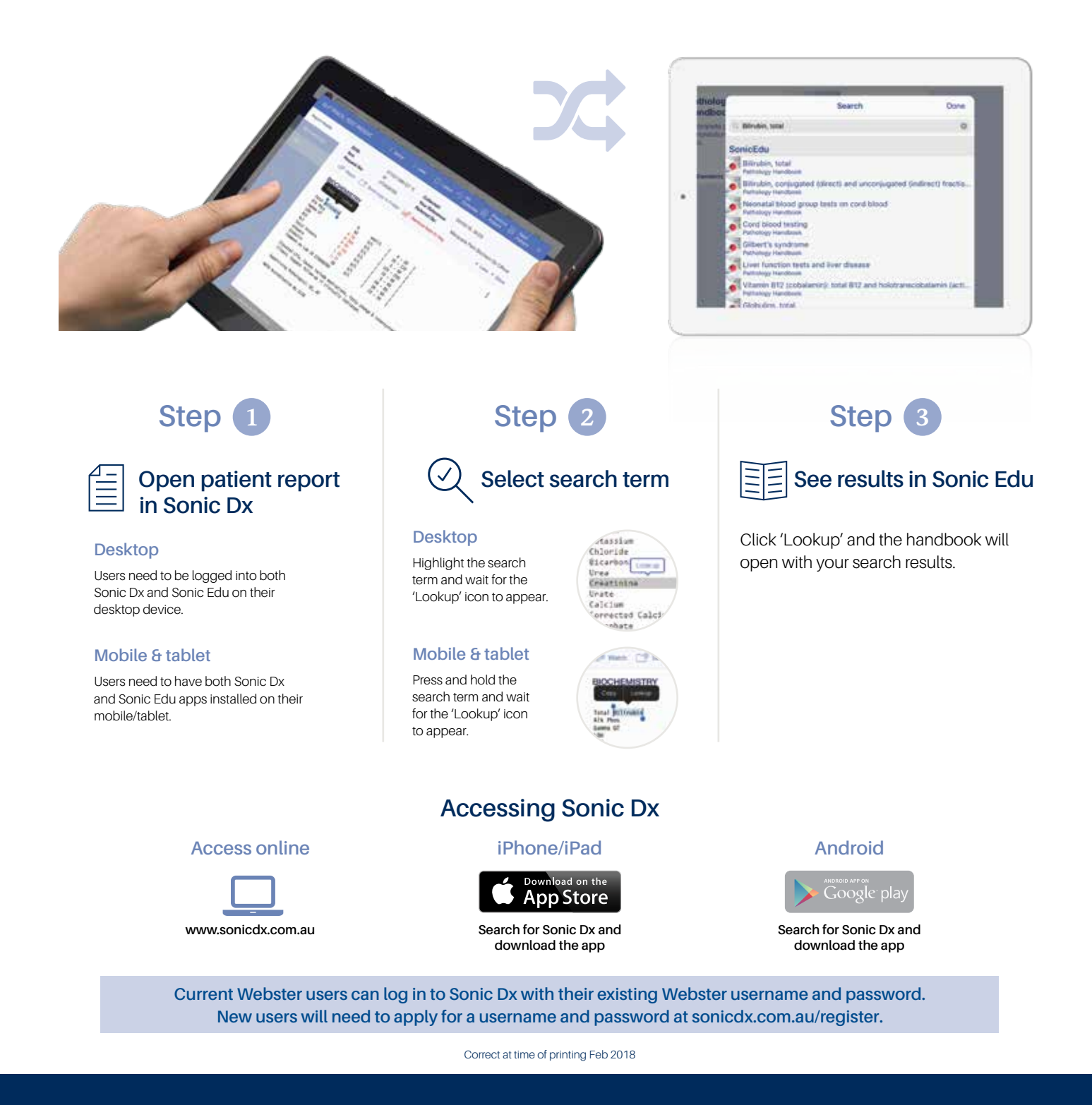

MELBOURNE<br>PATHOLOGY

103 VICTORIA PARADE • COLLINGWOOD • VIC 3066 • AUSTRALIA TEL (03) 9287 7700 • FAX (03) 9419 1486 www.mps.com.au | www.sonicdx.com.au